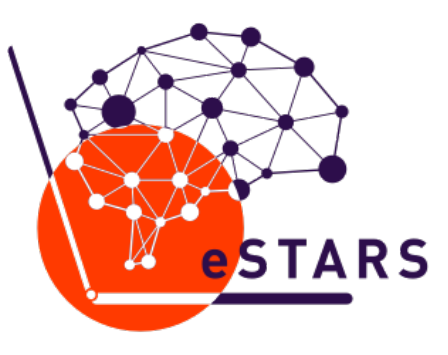

eLearning **Stakeholders** and Researchers Summit 2017

## Доверяй, но проверяй: как построить бизнес-процесс измерений в онлайн-курсах

Дмитрий Аббакумов,

руководитель Центра психометрических исследований в онлайн-<br>образовании НИУ ВШЭ,

докторант и м.н.с. University of Leuven (Бельгия)

- 1 Планирование
- 2 Создание заданий, компиляция теста
- 3 Экспертиза содержательная + Оптимизация
- 4 Релиз 1 (роль апробации)
- 5 Экспертиза психометрическая + Оптимизация
- $6$  Релиз 2
- 7 Релиз $-3$

## Знания – латентный конструкт

#### 1 Планирование

- 2 Создание заданий, компиляция теста
- 3 Экспертиза содержательная + Оптимизация
- 4 Релиз 1 (роль апробации)
- 5 Экспертиза психометрическая + Оптимизация
- $6$  Релиз 2
- 7 Релиз $-3$

## 1 – Планирование

- Что измеряем?
- Для чего измеряем?

## 1 – Планирование – Что измеряем?

- Запоминание
- Понимание
- Применение

https://elearning.hse.ru/mirror/pubs/share/205338197

## 1 – Планирование – Для чего измеряем?

- Assessment **FOR** Learning
- Assessment OF Learning
- Assessment **AS** Learning

- 1 Планирование
- 2 Создание заданий, компиляция теста
- 3 Экспертиза содержательная + Оптимизация
- 4 Релиз 1 (роль апробации)
- 5 Экспертиза психометрическая + Оптимизация
- $6$  Релиз 2
- 7 Релиз $-3$

2 – Создание заданий

- задания закрытой формы
- задания с коротким ответом
- задания на взаимное оценивание

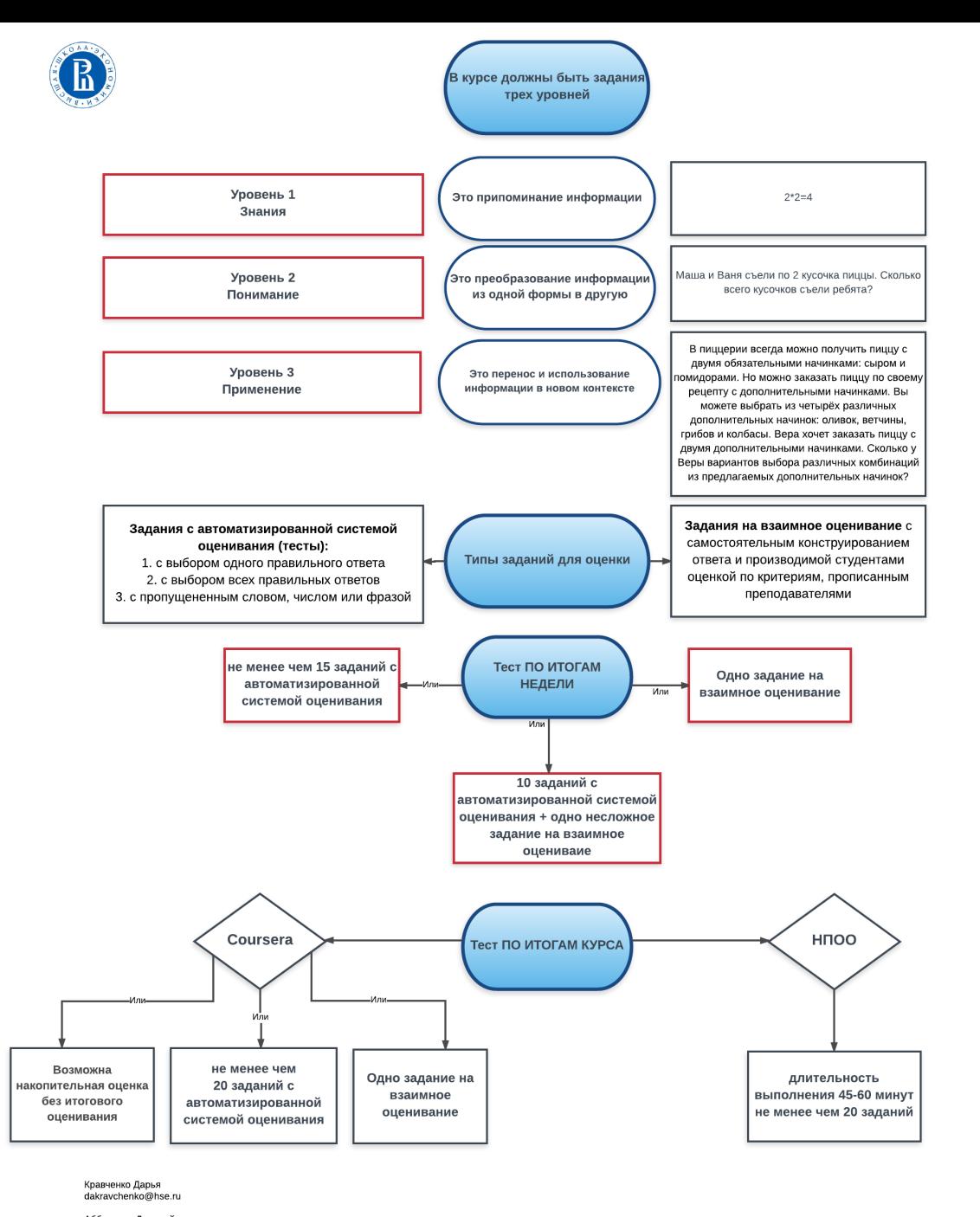

https://elearning.hse.ru/psychometrics/authors

Центр психометрических исследований в онлайн-образовании НИУ ВШЭ (https://elearning.hse.ru/psychometrics/)

# 2 – Создание заданий – Задания закрытой формы

- Избегайте в тексте задания двусмысленности или неясности формулировок (никогда: «как вы думаете»)
- Больший текст следует включать в основную часть задания, оставляя для ответа только наиболее важные, ключевые слова
- Соблюдайте правила русского языка (орфография, знаки препинания, начало слов с заглавной буквы) при формулировании заданий теста
- При формулировке дистракторов не рекомендуется использовать без необходимости слова: все, ни одного, никогда, всегда и т.д. и выражения: ни один из перечисленных, все перечисленные и т.д.

# 2 – Создание заданий – Задания с коротким ответом

- Задание-вопрос: представляет собой конкретный вопрос, на который можно ответить одним словом, фразой, числом или символом.
- Задание на дополнение: представляет собой неполное утверждение, которое необходимо дополнить одним словом, фразой, числом или символом.

*не забудь рассказать о проблемах в разработке*

## 2 – Создание заданий – Задания на взаимное оценивание

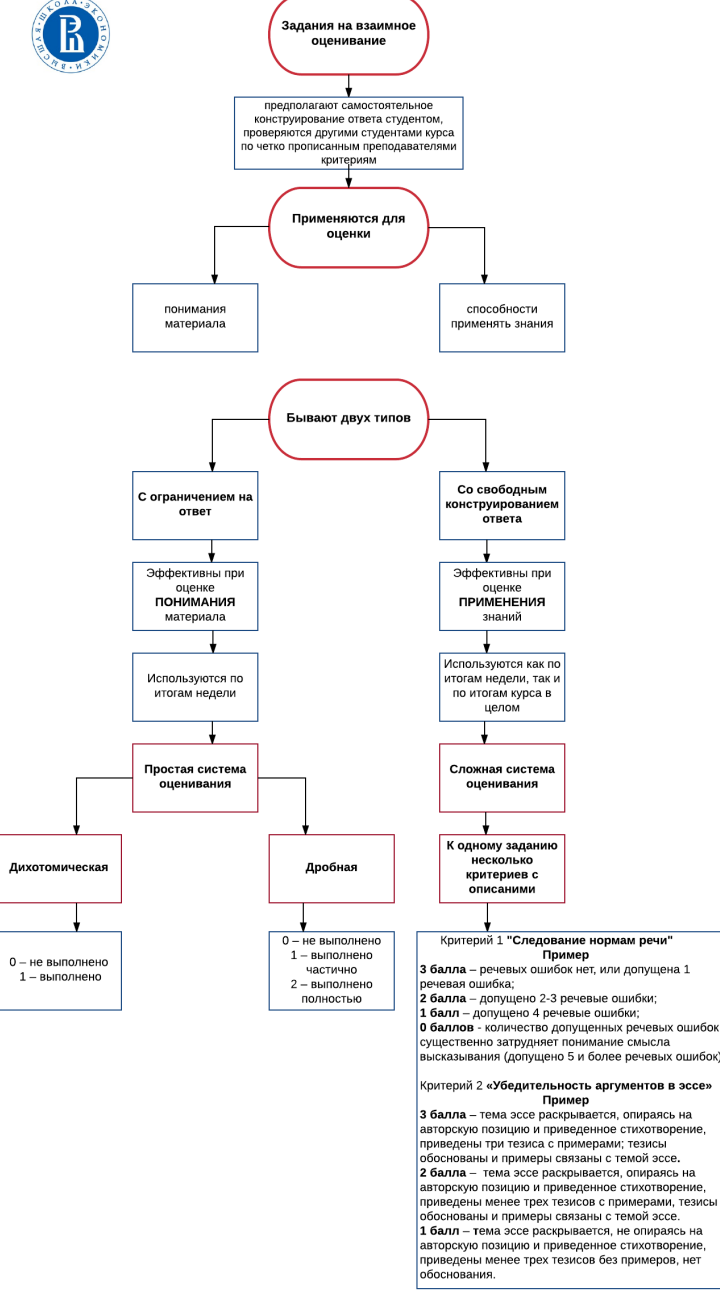

Кравченко Дарья dakravchenko@hse.ru

Аббакумов Лмитрий dabbakumov@hse.ru

#### https://elearning.hse.ru/psychometrics/authors

- 1 Планирование
- 2 Создание заданий, компиляция теста
- 3 Экспертиза содержательная + Оптимизация
- 4 Релиз 1 (роль апробации)
- 5 Экспертиза психометрическая + Оптимизация
- $6$  Релиз 2
- 7 Релиз $-3$

## 3 – Экспертиза содержательная

- Запоминание, Понимание, Применение
- Качество задания, в т.ч. описки и ошибки
- Пунктуация

# 3 – Экспертиза содержательная - Пунктуация

*Какой знак препинания ставить в конце варианта ответа?*

 $3$ нание  $-$ 

oэто сила.

oэто бремя.

oэто нечто.

oэто время.

https://elearning.hse.ru/mirror/pubs/share/203468277

- 1 Планирование
- 2 Создание заданий, компиляция теста
- 3 Экспертиза содержательная + Оптимизация
- 4 Релиз 1 (роль апробации)
- 5 Экспертиза психометрическая + Оптимизация
- $6$  Релиз 2
- 7 Релиз $-3$

- 1 Планирование
- 2 Создание заданий, компиляция теста
- 3 Экспертиза содержательная + Оптимизация
- 4 Релиз 1 (роль апробации)
- 5 Экспертиза психометрическая + Оптимизация
- $6$  Релиз 2
- 7 Релиз $-3$

## 5 — Экспертиза психометрическая

Базовая психометрическая экспертиза включает расчет

- Трудности
- Различительной способности

для каждого задания

# 5 – Экспертиза психометрическая – Трудность

Для дихотомических заданий определяется как доля испытуемых, получивших 1 балл за выполнение задания (выполнивших задание верно):

 $k_i = c_i / N$ 

# 5 – Экспертиза психометрическая – Трудность

- правило **0.9-0.1**
- правило **0.3-0.7**

# 5 – Экспертиза психометрическая – Различительная способность

#### Пусть

 $k_{j}^{\pm}$ - коэффициент решаемости *j-го* задания лучшей половиной тестируемых,

 $k_{j}^{\; \shortparallel}$  - коэффициент решаемости *j-го* задания худшей половиной тестируемых. 

Тогда

#### *Dj* **=** *kj* **'-** *kj* **''**

Чаще всех испытуемых делят не пополам, а отбирают 25% испытуемых, имеющих высокие баллы и 25 % испытуемых, имеющих низкие баллы.

## 5 – Экспертиза психометрическая – Различительная способность

- правило >0.3
- правило при **отрицательной р.с.**

# 5 – Экспертиза психометрическая – Пример

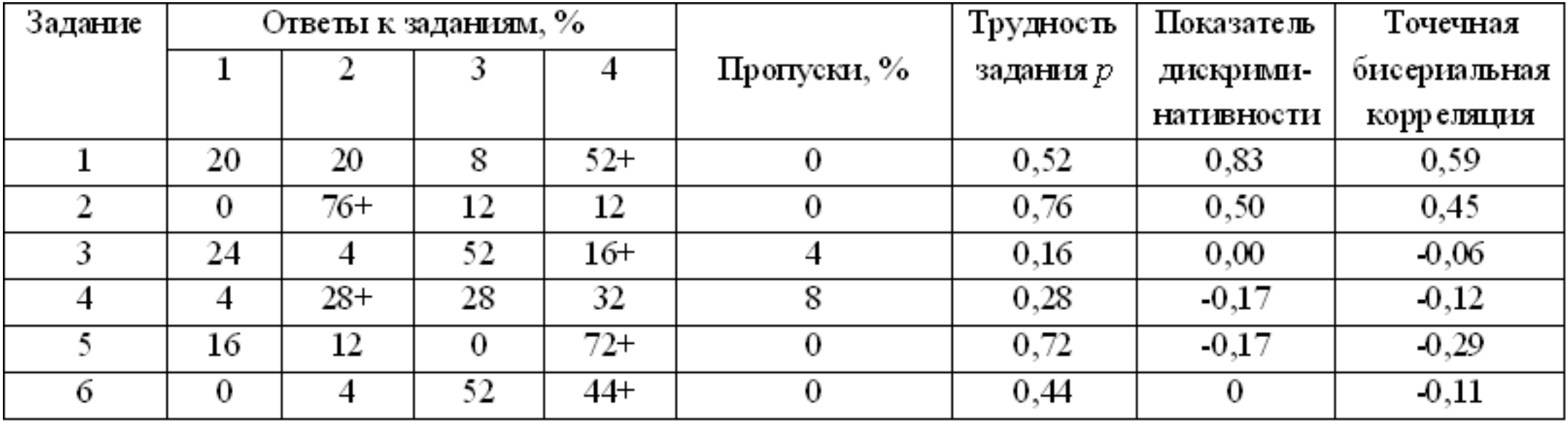

- 1 Планирование
- 2 Создание заданий, компиляция теста
- 3 Экспертиза содержательная + Оптимизация
- 4 Релиз 1 (роль апробации)
- 5 Экспертиза психометрическая + Оптимизация
- $6$  Релиз 2
- 7 Релиз $-3$

- 1 Планирование
- 2 Создание заданий, компиляция теста
- 3 Экспертиза содержательная + Оптимизация
- 4 Релиз 1 (роль апробации)
- 5 Экспертиза психометрическая + Оптимизация
- $6$  Релиз 2
- 7 Релиз $-3$

 $7$  – Релиз  $3$ 

#### • Обновление заданий на 30% в каждом новом релизе

### Дополнительные вопросы

- Как выйти из творческого тупика?
- Как установить проходные баллы?

#### Фактологический вопрос "Что? Где? Когда?" Персонологический вопрос "Кто?"

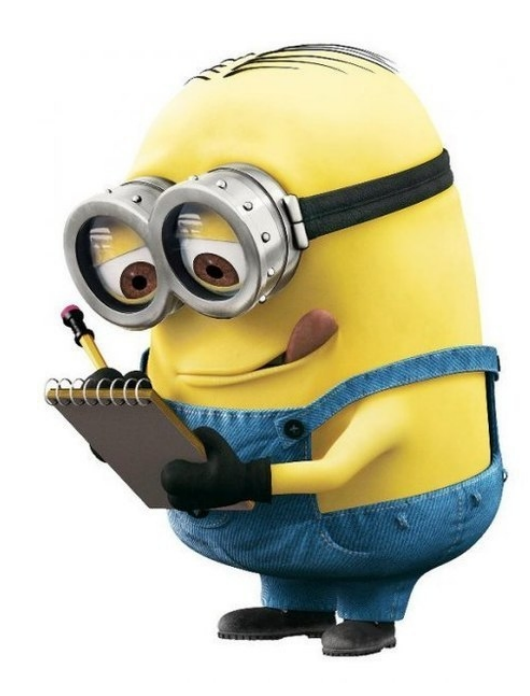

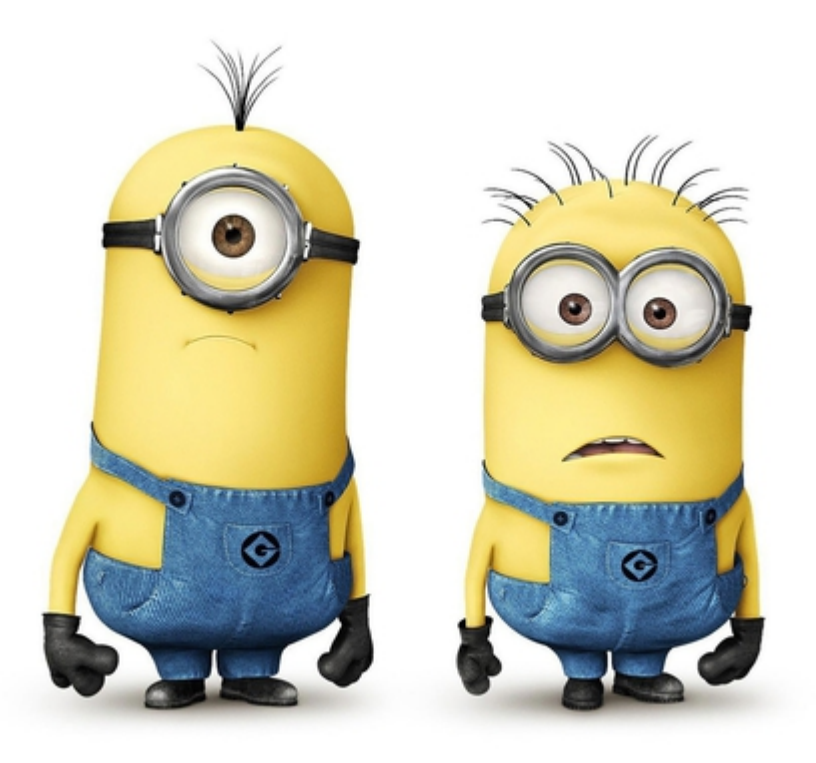

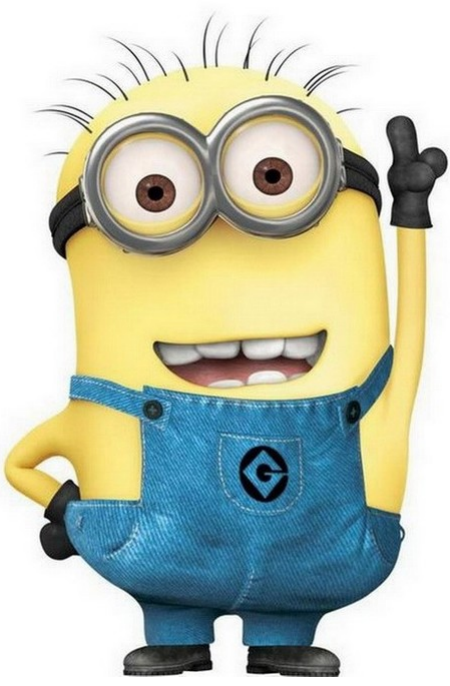

## Как выйти из творческого тупика?

Причинно-следственный вопрос<br>"Почему? Что следует?"

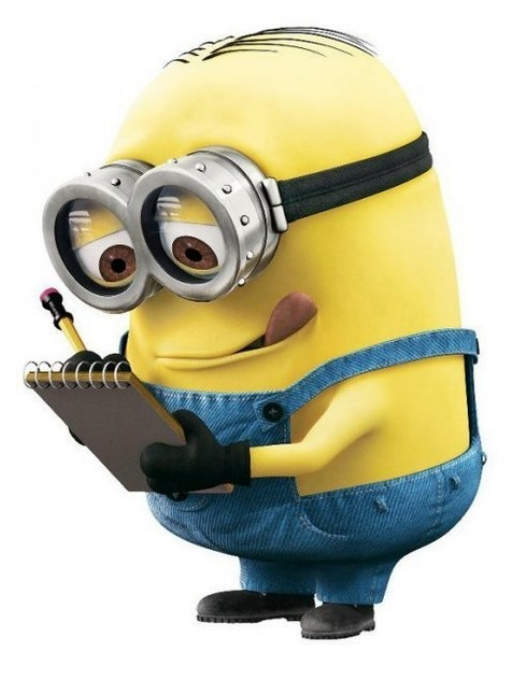

Функционально-целевой вопрос "Для чего/зачем? С какой целью?"

Структурный вопрос "Из чего?"

Инструментальный вопрос "Как? Каким образом?"

Обстоятельственный вопрос "При каких условиях?"

Словарно-концептуальный вопрос "Как называется? Что значит термин?"

Логико-дедуктивный вопрос "Что следует из данных посылок?"

Концептуально-ассоциативный вопрос<br>"Заполни пропуск"

Концептуально-аналитический вопрос<br>"Проведи аналогию"

Задание на восстановление последовательности или структуры "Продолжи ряд" или "В какой последовательности?"

Концептуально-семантическое задание для<br>установления смысловой эквивалентности или близости

Проблемно-операциональное задание "Реши задачу"

Исключение лишнего и вопросы с "НЕ"

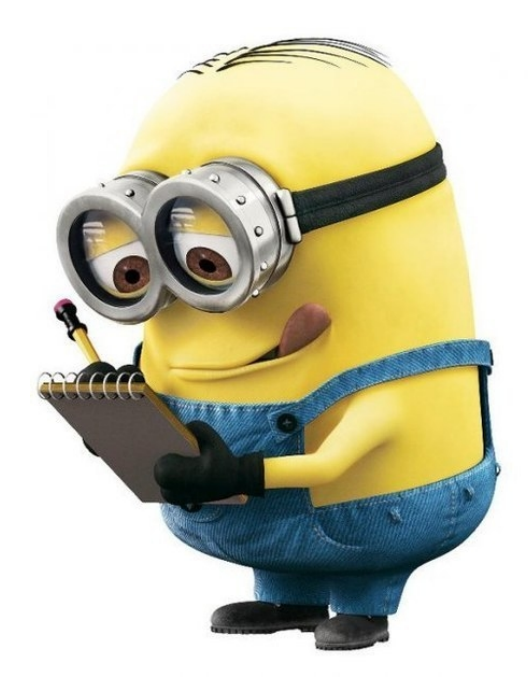

Как мы обычно устанавливаем проходные баллы?

# От балды!

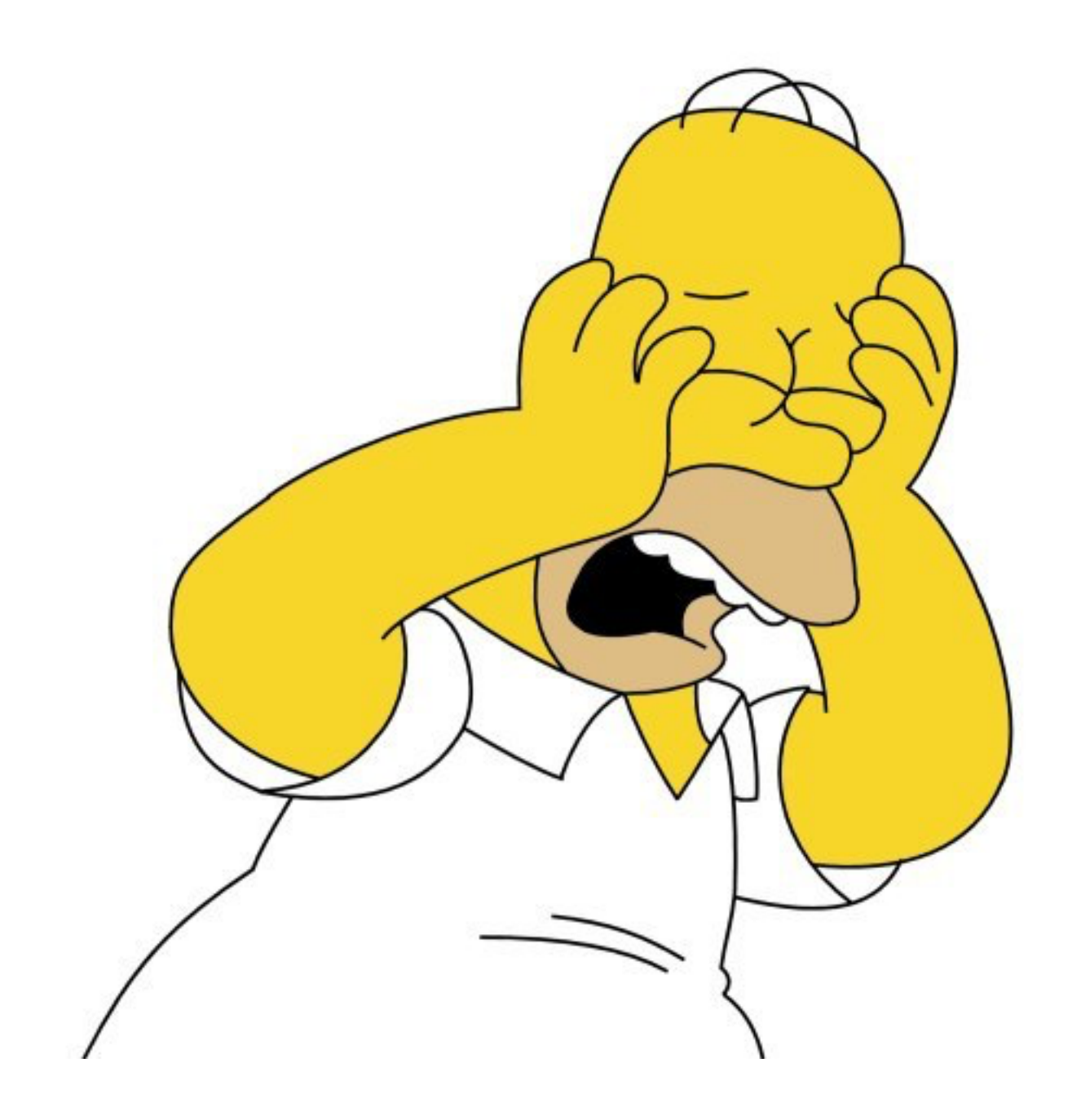

### Установление пороговых оценок – метод Bookmark

- Экспертам предоставляется информация о трудности заданий (которая рассчитывается после апробации), и задания ранжируются по уровню трудности от наименее до наиболее трудного.
- (2) Эксперты выбирают самый трудный вопрос, на который с наибольшей вероятностью испытуемый с минимальными компетенциями мог бы ответить правильно. Этот вопрос помечается закладкой.
- $(3)$  Эксперты обсуждают установленные закладки или пороговые точки.
- $\left( 4\right)$  Затем экспертам необходимо установить вторую закладку, которая может быть одной и той же или отличной от первой закладки. Вторая закладка определяет пороговый балл по результатам суммирования числа вопросов до закладки для каждого эксперта и усреднения по экспертам.

# Вопросы?

## Спасибо!

Пишите: dabbakumov@hse.ru